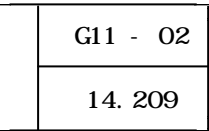

 $\sim 1$  -

 $(1)$ 

HTML

 $($ 

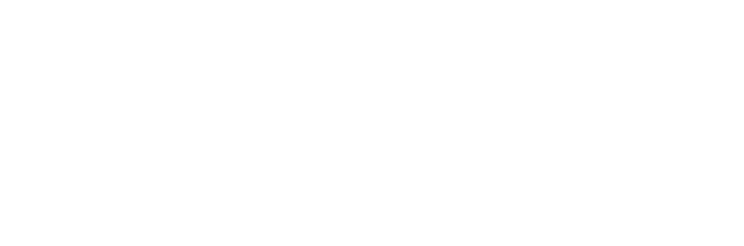

Web  $\lambda$ 

 $($ **Example 19** Web Windows Media Player wmv

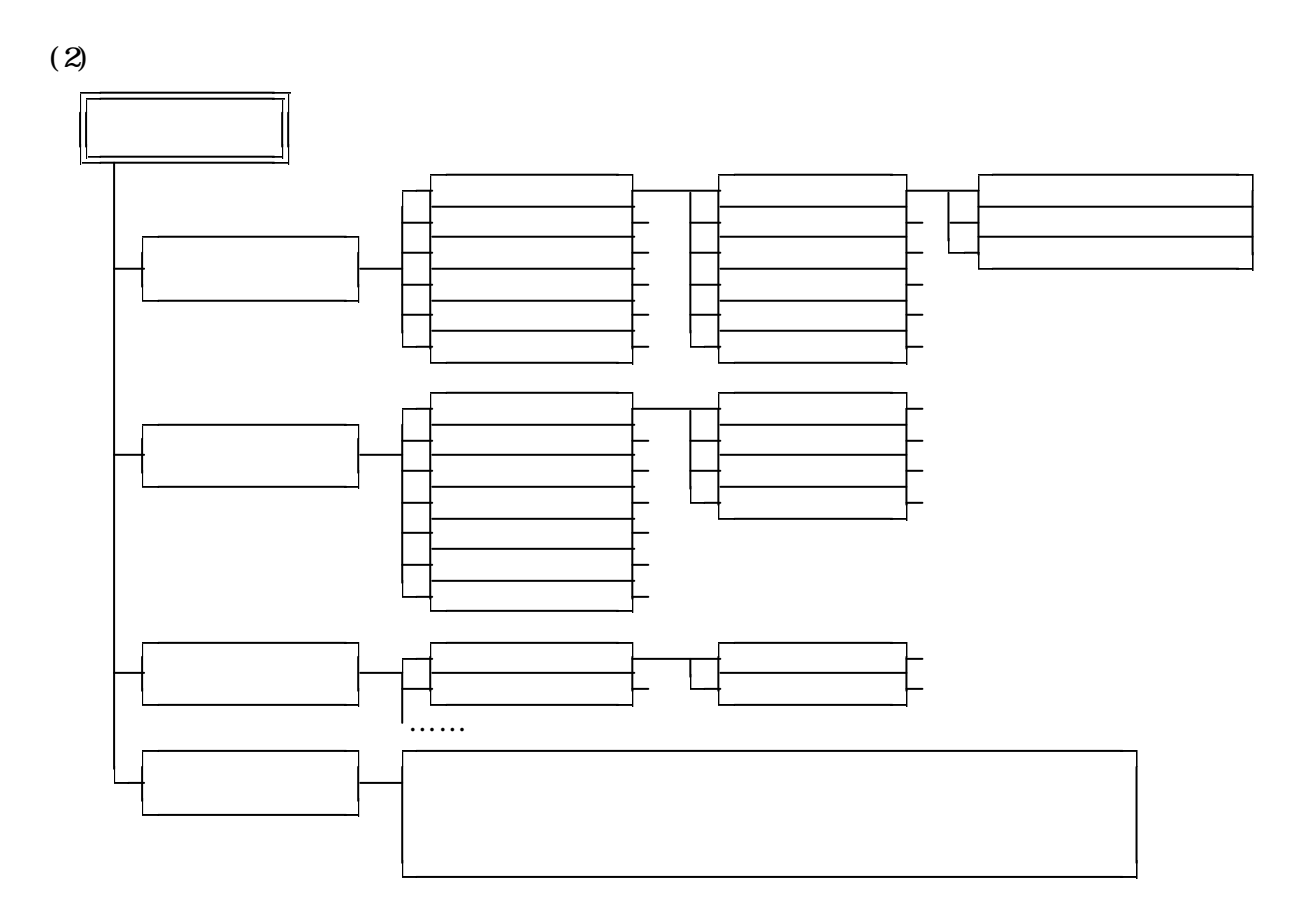

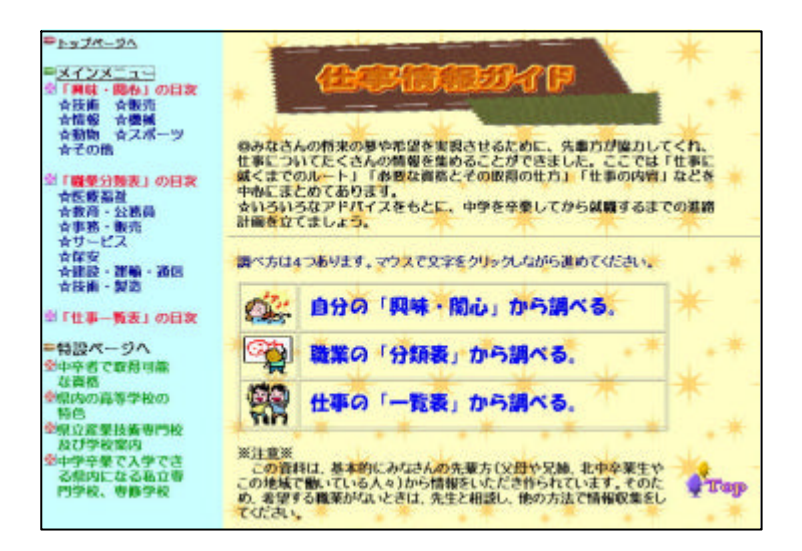

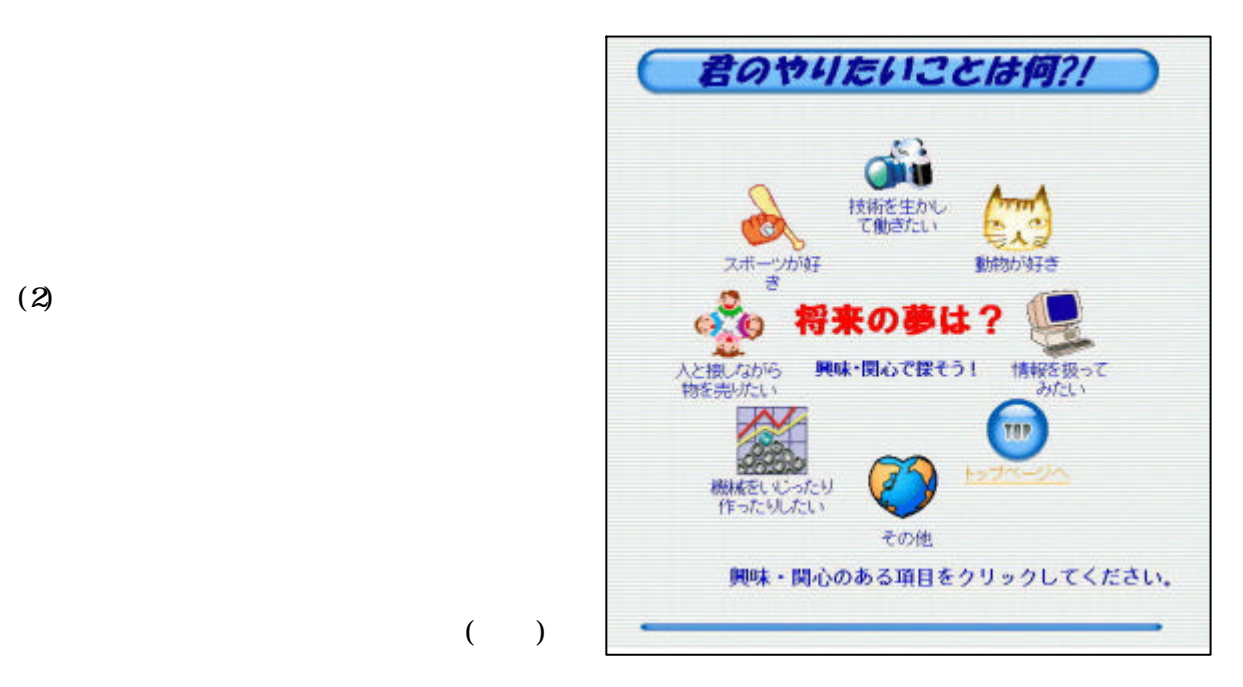

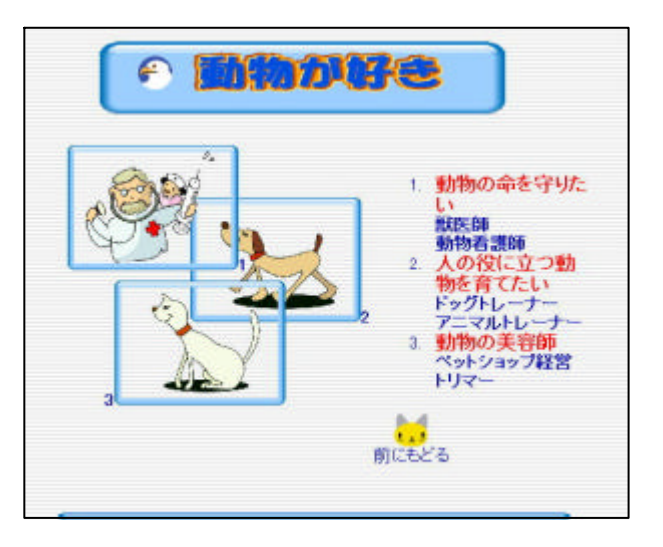

 $(2)$ 

 $($ 

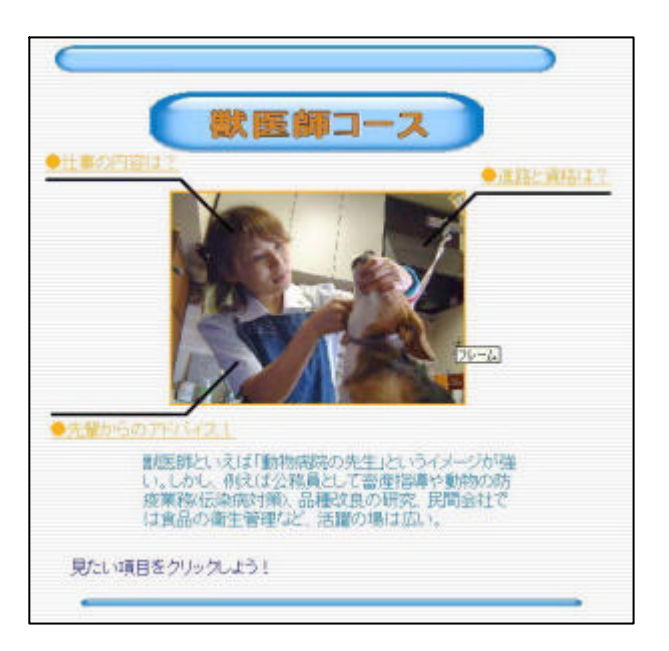

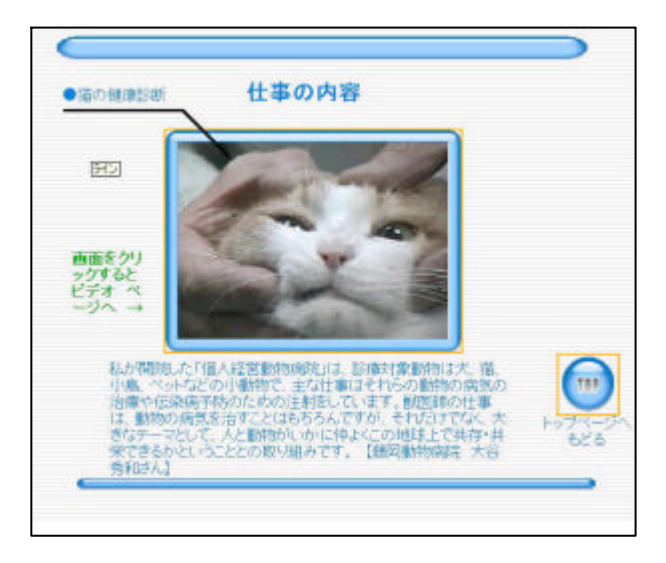

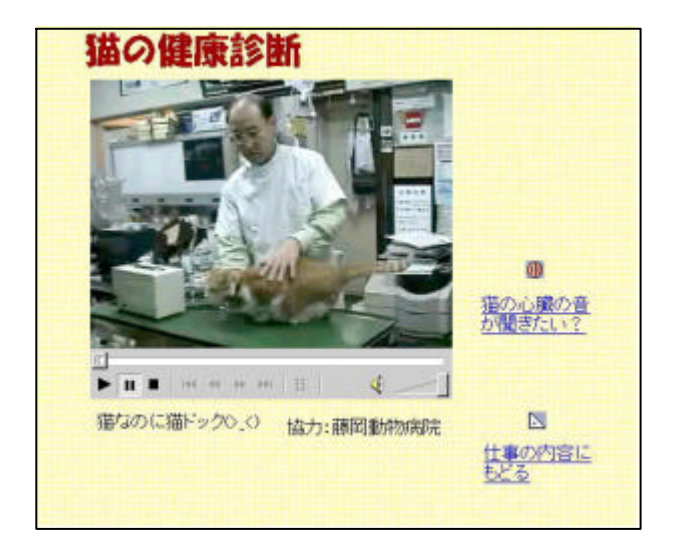

 $(3)$ 

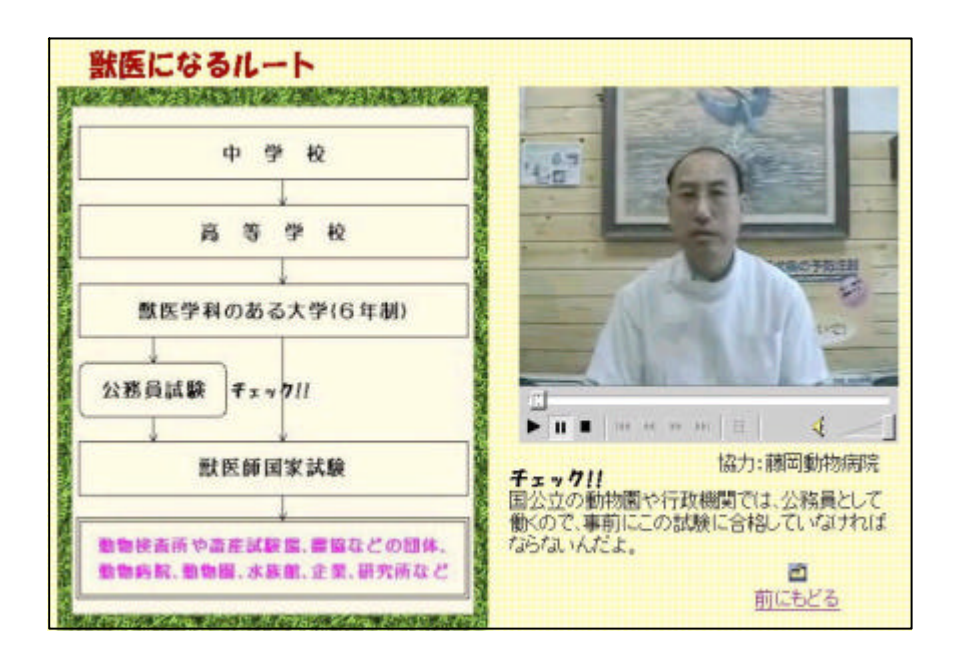

 $(4)$ 

 $(1)$ 

 $(34)$ 

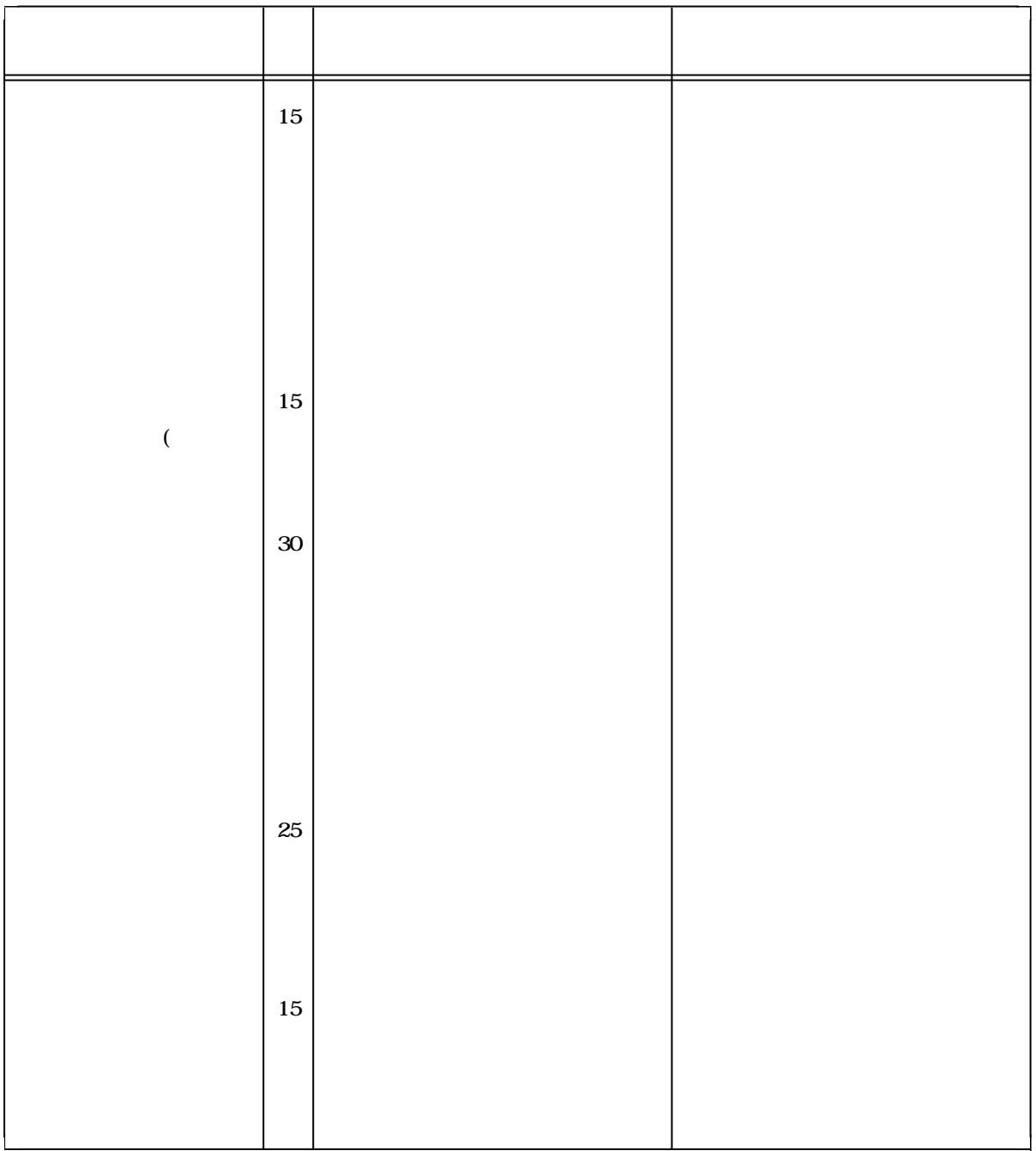

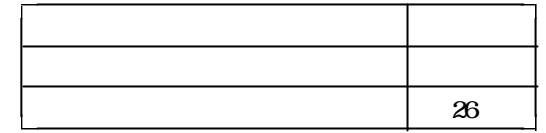

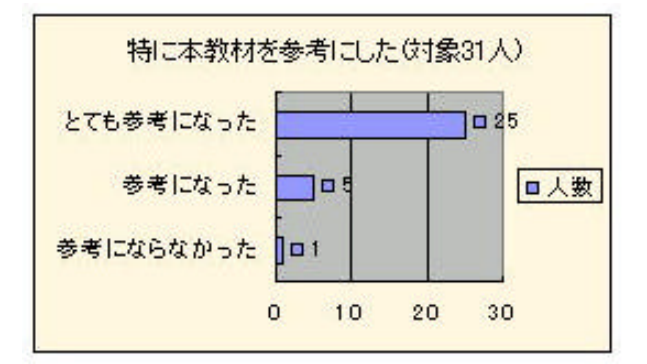

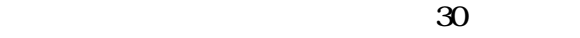

 $31$ 

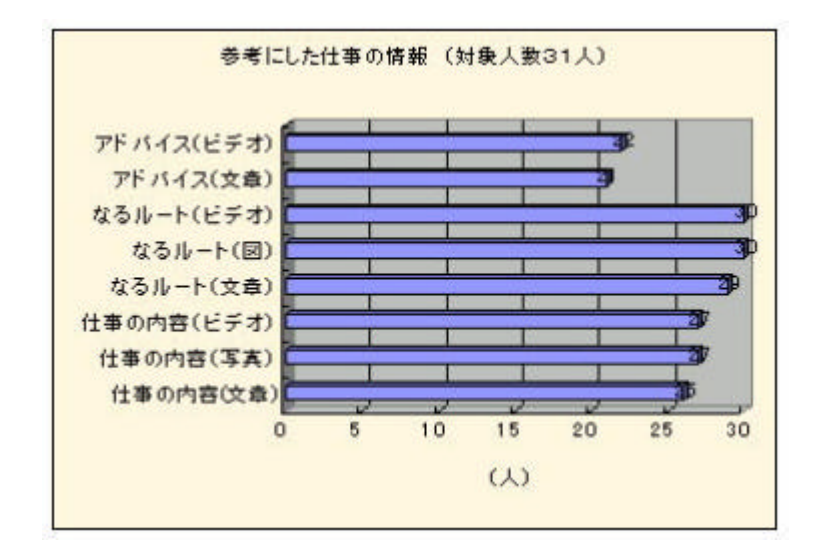

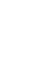

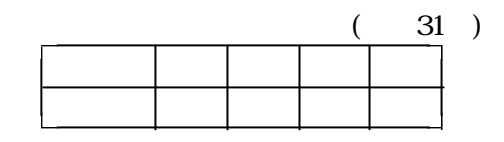

 $30$ 

 $\overline{10}$ 

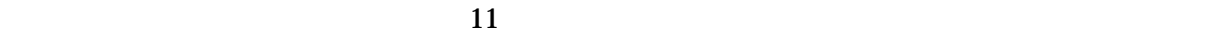

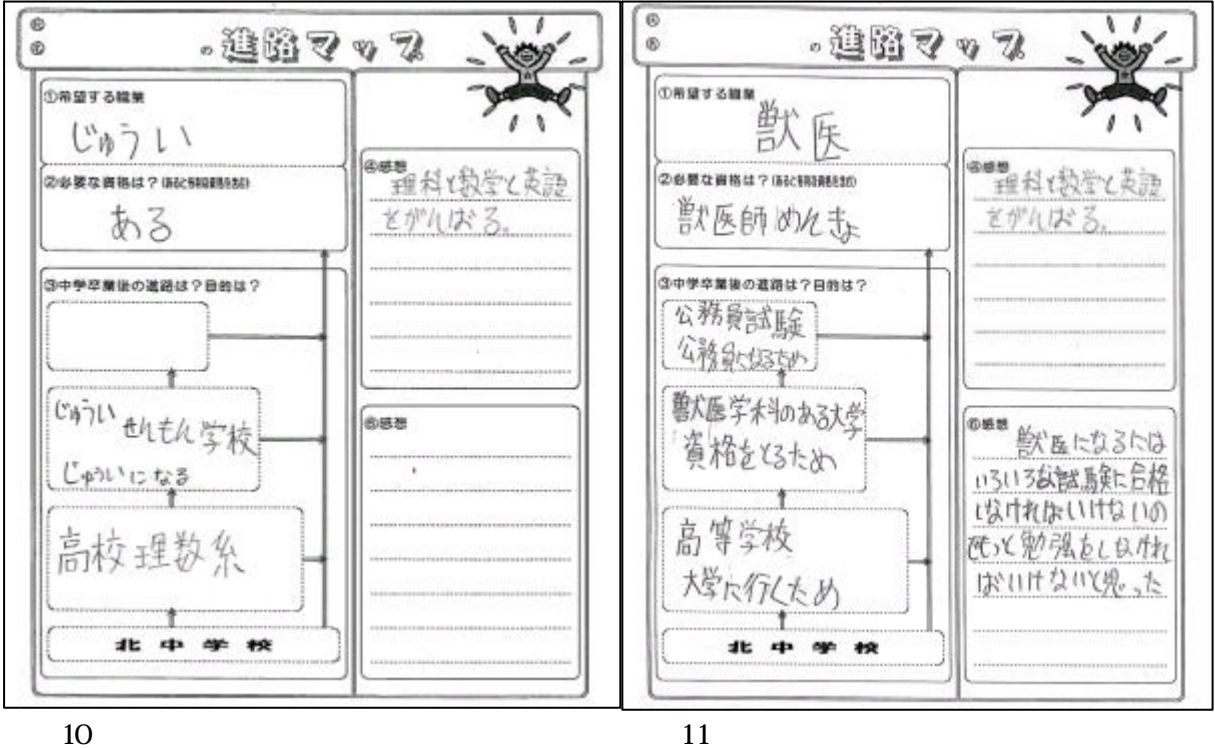

 $2002$  $2002$ 

Microsoft Internet Explorer Windows Media Player Microsoft Corporation